## **PROGRAMMIERUNG**

## **ÜBUNG 2: LISTEN, ZEICHENKETTEN & BÄUME**

**Eric Kunze** eric.kunze@mailbox.tu-dresden.de

# <span id="page-1-0"></span>**[Ubungsblatt 1](#page-1-0) ¨**

*[Zusatzaufgabe](#page-1-0)*

## **UBUNGSBLATT 1 ¨ – ZUSATZAUFGABE**

**Ziel:** Anzahl der vollständigen Binärbäume mit *n* Knoten

**Idee:** Wie erhalten wir volle Binärbäume? — Ein voller Binärbaum ist

- **In entweder ein Blatt**
- **► ►** oder er besteht aus einer Wurzel und zwei Kindern

#### **Umsetzung:**

- ► Rekursionsfall:  $n > 3$  Knoten
	- $\triangleright$  ein Wurzelknoten
	- B *n* − 1 Knoten fur linken und rechten Teilbaum ¨ (systematisch alle Möglichkeiten durchlaufen)
- $\blacktriangleright$  Basisfall:
	- $\triangleright$   $n = 0$ : es gibt keinen Baum mit keinen Knoten
	- $\triangleright$   $n = 1$ : Baum mit einem Knoten = Blatt (davon gibt es genau einen)

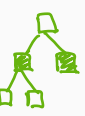

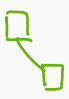

## ÜBUNGSBLATT 1 - ZUSATZAUFGABE

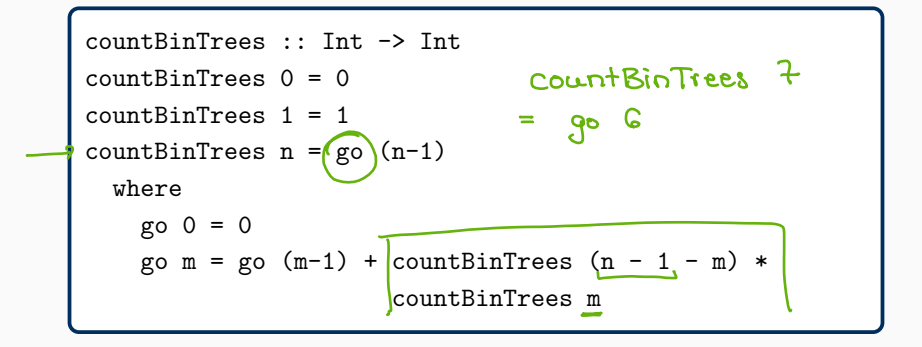

**Hinweis:** go durchläuft alle Möglichkeiten  $n-1$  Knoten so auf zwei (Kind-)Bäume zu verteilen, dass der linke Teilbaum m Knoten und der rechte Teilbaum die übrigen  $n-1-m$  Knoten besitzt.

## <span id="page-4-0"></span>**[Aufgabe 1](#page-4-0)** *[Listen](#page-4-0)*

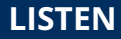

**Int** 

## $[Int]$

## **Listen** Wenn a ein Typ ist, dann bezeichnet [a] den Typ "Liste mit Elementen vom Typ a", insbesondere haben alle Elemente einer Liste den gleichen Typ

**Listen** Wenn a ein Typ ist, dann bezeichnet [a] den Typ "Liste mit Elementen vom Typ a", insbesondere haben alle Elemente einer Liste den gleichen Typ

#### **cons-Operator "** : **"**

Trennung von *head* und *tail* einer Liste [x1, x2, x3, x4, x5] = x1 : [x2, x3, x4, x5]<br> $\sum_{f \in [empty]}$  $\Lambda_{\text{Lisk}}$ 

**Listen** Wenn a ein Typ ist, dann bezeichnet [a] den Typ "Liste mit Elementen vom Typ a", insbesondere haben alle Elemente einer Liste den gleichen Typ

#### **cons-Operator "** : **"**

Trennung von *head* und *tail* einer Liste  $[x1, x2, x3, x4, x5] = x1 : [x2, x3, x4, x5]$ 

#### **Verkettungsoperator "** ++ **"**

Verkettung zweier Listen gleichen Typs

$$
\frac{[x1, x2]^{++}}{\uparrow} \frac{[x3, x4, x5]}{\uparrow} = [x1, x2, x3, x4, x5]
$$
\n
$$
\frac{\uparrow}{\text{Lisk}}
$$

#### **REKURSION AUF LISTEN - BEISPIEL**

## $[3] = 3: L]$ **Multiplikation einer Liste**  $prod :: [Int] \rightarrow Int$  $+$   $\overline{\phantom{1}}$   $\times$   $\overline{\phantom{1}}$ L)  $= 1$ prod [] prod  $(x : xs) = x *$  prod xs prod  $[3,2,4] = 3 *$  prool  $[2,4]$

$$
= 3 \times 2 \times 4 \times 8 \times 1
$$
\n
$$
= 3 \times 2 \times 4 \times 1
$$

#### **Multiplikation einer Liste**

 $prod :: [Int] \rightarrow Int$ 

 $prod :: [Int] \rightarrow Int$ prod [] = 1<br>prod  $(x:xs) = x * prod xs$ 

#### **Umkehrung einer Liste**

 $rev :: [Int] \rightarrow [Int]$ 

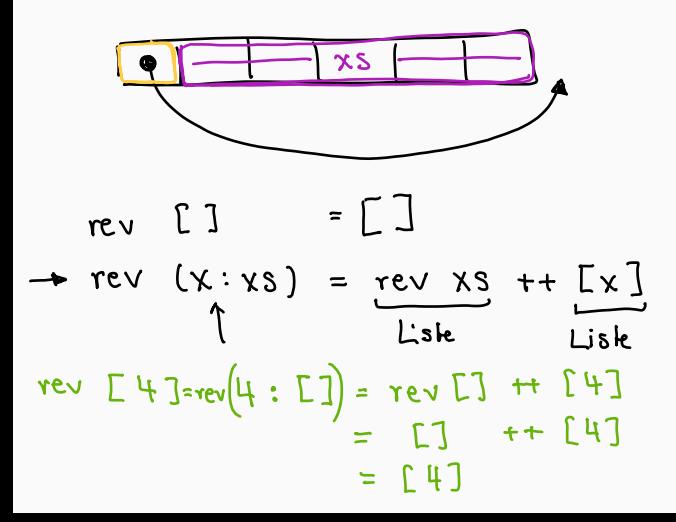

#### **Umkehrung einer Liste**

```
rev :: [Int] \rightarrow [Int]
```

```
rev :: [Int] \rightarrow [Int]= []
rev I
rev (x:xs) = rev xs ++ [x]
```
#### **WICHTIG**

- Element : [Liste]
- $\blacktriangleright$  [Liste]  $++$  [Liste]

### **AUFGABE 1 – TEIL (B)**

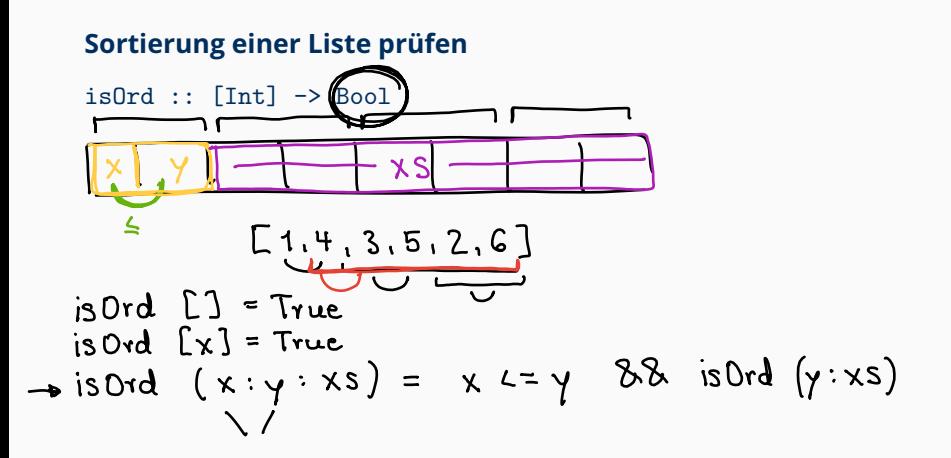

#### **Sortierung einer Liste prüfen**

```
isOrd :: [Int] -> Bool
```

```
isOrd :: [Int] -> Bool
isOrd [] = True
isOrd [x] = TrueisOrd (x:y:xs)
        |x \leq y = isOrd (y:xs)| otherwise = False
```
#### **Sortierung einer Liste prüfen**

```
isOrd :: [Int] -> Bool
```
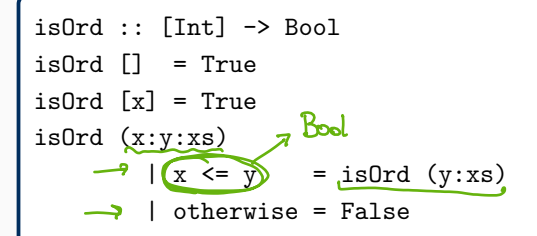

is0rd' :: [Int] 
$$
\rightarrow
$$
 Bool  
is0rd' [] = True  
is0rd' [x] = True  
is0rd' (x:y:xs) = x *x* = y & is0rd' (y:xs)

## **AUFGABE 1 – TEIL (C)**

#### **sortiertes Zusammenf¨ugen zweier (sortierten) Listen**

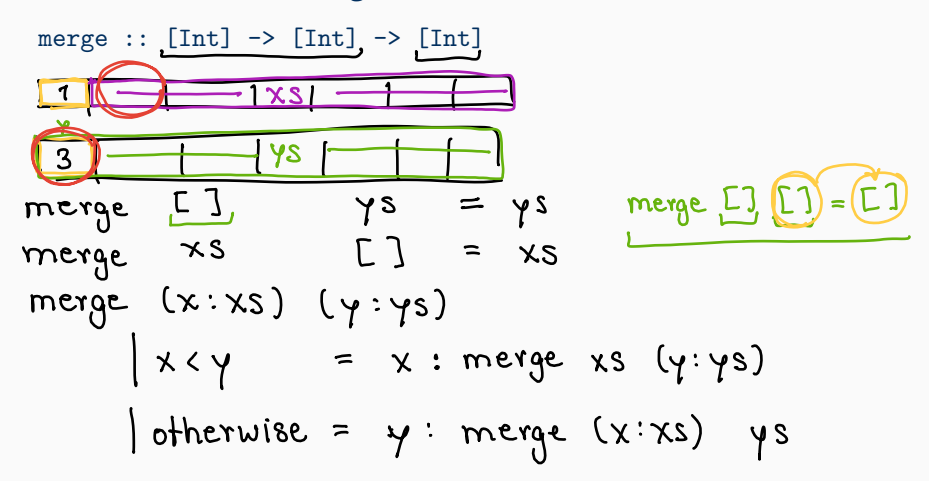

## **AUFGABE 1 – TEIL (C)**

#### **sortiertes Zusammenf¨ugen zweier (sortierten) Listen**

merge ::  $[Int] \rightarrow [Int] \rightarrow [Int]$ 

```
merge :: [Int] \rightarrow [Int] \rightarrow [Int]
merge [] ys = ys
merge xs [] = xsmerge (x:xs) (y:ys)
          \vert x \vert y \vert = x : \text{merge xs (y:ys)}| otherwise = y : merge (x:xs) ys
```
## **AUFGABE 1 – TEIL (C)**

#### **sortiertes Zusammenf¨ugen zweier (sortierten) Listen**

merge  $::$  [Int]  $\rightarrow$  [Int]  $\rightarrow$  [Int]

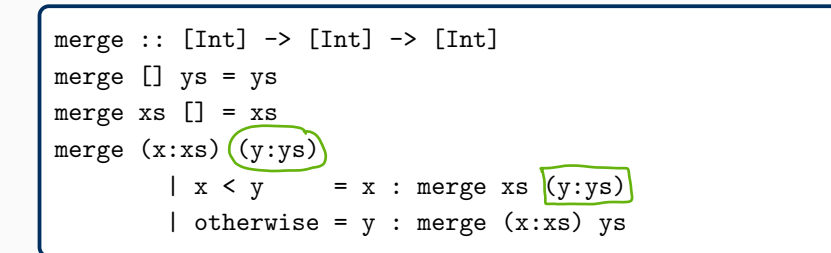

#### Wir können Listen auch "benennen" — Rekursionsfall:

$$
\begin{array}{ll}\n\text{merge} \, \text{axis@}(x:xs) \, \text{sys@}(y:ys) \\
 & | \, x < y = x : \text{merge'} \, \text{xs} \, \text{sys} \\
 & | \, \text{otherwise} = y : \text{merge'} \, \text{axis} \, \text{ys}\n\end{array}
$$

## **AUFGABE 1 – TEIL (D)**

#### **(unendliche) Liste der Fibonacci-Zahlen**

fibs : [Int]  $fibs = fibAppend O$ where fibAppend  $x = fib \times : fibAppend (xti)$  $fib0 : fib1 : fib2 : ...$ 

take 31 fibs

### **AUFGABE 1 – TEIL (D)**

#### **(unendliche) Liste der Fibonacci-Zahlen**

fibs :: [Int]

```
fib :: Int -> Int
fib 0 = 1fib 1 = 1fib n = fib (n-1) + fib (n-2)fibs :: [Int]
fibs = fibAppend 0
        where fibAppend x = fib x: fibAppend (x+1)
```
#### **AUFGABE 1 – TEIL (D)**

#### **(unendliche) Liste der Fibonacci-Zahlen**

fibs :: [Int]

```
fib :: Int -> Int
fib 0 = 1fib 1 = 1fib n = fib (n-1) + fib (n-2)fibs :: [Int]
fibs = fibAppend 0
        where fibAppend x = fib x: fibAppend (x+1)
```

```
fibs :: [Int]
fibs = fibs' 0 \t1where fibs' n = n: fibs' m (n+m) 8
```
## <span id="page-21-0"></span>**[Aufgabe 2](#page-21-0)**

*[Zeichen & Zeichenketten](#page-21-0)*

## **ZEICHEN & ZEICHENKETTEN**

## **Zeichen**

- $\blacktriangleright$  Datentyp Char
- ► Eingabe in einfachen Anführungszeichen
- $\blacktriangleright$  Z.B. 'a', 'e', '3'

## **ZEICHEN & ZEICHENKETTEN**

## **Zeichen**

- $\triangleright$  Datentyp Char
- ► Eingabe in einfachen Anführungszeichen
- $\triangleright$  Z.B. 'a', 'e', '3'

## **Zeichenketten**

- $\triangleright$  Datentyp String = [Char]
- ► Eingabe in doppelten Anführungszeichen
- E.B. "hallo", "welt" "hallo" ==  $\sum_{i}^{n} h'$ ,  $a'$ ,  $b'$ ,  $b'$ ,  $b'$ ,  $a'$
- $\blacktriangleright$  Konkatenation von Zeichenketten:

"hallo " ++ "welt" = "hallo welt"

## **AUFGABE 2 - TEIL (A)**

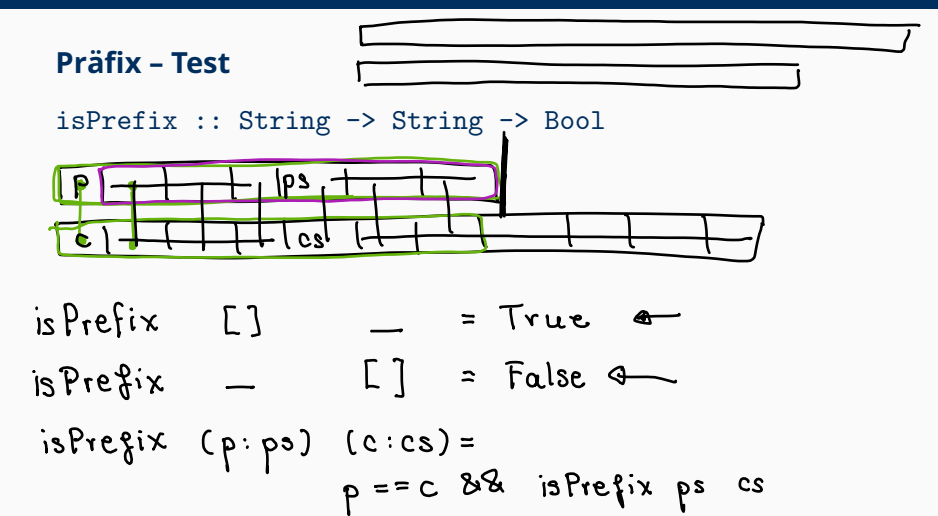

#### **Präfix - Test**

 $isPrefix :: String \rightarrow String \rightarrow Bool$ 

```
isPrefix :: String -> String -> Bool
isPrefix [] = True
isPrefix \_ [] = FalseisPrefix (p:ps) (c:cs) = p == c && isPrefix ps cs
```
#### Vorkommen eines Patterns zählen

countPattern :: String -> String -> Int  $\alpha\alpha$ atab Count Pattern  $\begin{bmatrix} u & u & u \\ v & z \\ z & z \end{bmatrix} = 1$ count Pattern  $\frac{1}{\sqrt{1}}$  = 0 countPattern XS (y:ys)  $\int$  is Prefix xs  $(\gamma \cdot \gamma s)$  = 1+ count Pattern xs  $\gamma s$ offrerwise count Patton xs ys  $\approx$ 

#### Vorkommen eines Patterns zählen

```
countPattern :: String -> String -> Int
```

```
countPattern :: String -> String -> Int
countPattern "" "" = 1
countPattern _ "" = 0countPattern xs yys@(y:ys)| isPrefix xs yys = 1 + countPattern xs ys| otherwise = countPattern xs ys
```
## <span id="page-28-0"></span>**[Aufgabe 3](#page-28-0)**

*[Algebraische Datentypen](#page-28-0)*

## **ALGEBRAISCHE DATENTYPEN**

- ▶ Ziel: problemspezifische Datenkonstruktoren
- ▶ z.B. in *C*: Aufzählungstypen
- $\blacktriangleright$  funktionale Programmierung: algebraische Datentypen

#### **Aufbau:**

```
data Typename
        = Con1 t11 ... t1k1
         | Con2 t21 ... t2k2
         | ...
          | Conr tr1 ... trkr
```
- ▶ Typename ist ein Name (Großbuchstabe)
- ▶ Con1, ... Conr sind Datenkonstruktoren (Großbuchstabe)
- ► tij sind Typnamen (Großbuchstaben)

### **ALGEBRAISCHE DATENTYPEN – BEISPIELE**

```
data Typename
        = Con1 t11 ... t1k1
        | Con2 t21 ... t2k2
        | ...
        | Conr tr1 ... trkr
```
data Season = Spring | Summer | Autumn | Winter

### **ALGEBRAISCHE DATENTYPEN – BEISPIELE**

```
data Typename
        = Con1 t11 ... t1k1
        | Con2 t21 ... t2k2
        | ...
        | Conr tr1 ... trkr
```
data Season = Spring | Summer | Autumn | Winter

goSkiing :: Season -> Bool goSkiing Winter = True  $g$ oSkiing  $=$  False

### **ALGEBRAISCHE DATENTYPEN – BEISPIELE**

```
data Typename
        = Con1 t11 ... t1k1
        | Con2 t21 ... t2k2
        | ...
        | Conr tr1 ... trkr
```
data Season = Spring | Summer | Autumn | Winter

```
goSkiing :: Season -> Bool
goSkiing Winter = True
goSkiing \qquad = False
```
data Weather = Sunny Int Int Bool | Cloudy Float | Rainy String Int

#### **AUFGABE 3 – TEIL (A)**

data BinTree = Branch Int BinTree BinTree | Nil

data BinTree = Branch Int BinTree BinTree | Nil

#### Ein Beispielbaum:

```
mytree :: BinTree
mytree = Branch 0
         ( Nil )
         ( Branch 3
           ( Branch 1 Nil Nil )
            ( Branch 5 Nil Nil )
         )
```
... erfüllt die Suchbaumeigenschaft.

#### **Test auf Baum-Gleichheit**

#### **Test auf Baum-Gleichheit**

data BinTree = Branch Int BinTree BinTree | Nil equal :: BinTree -> BinTree -> Bool

#### **Test auf Baum-Gleichheit**

data BinTree = Branch Int BinTree BinTree | Nil equal :: BinTree -> BinTree -> Bool

```
equal :: BinTree -> BinTree -> Bool
equal Nil Nil = True
equal Nil (Branch y l2 r2) = False
equal (Branch x 11 r1) Nil = False
equal (Branch x l1 r1) (Branch y l2 r2)
      = (x == y) & (equal 11 12) & (equal r1 r2)
```
## **AUFGABE 3 – TEIL (C)**

#### **Einfügen von Schlüsseln in einen Binärbaum**

data BinTree = Branch Int BinTree BinTree | Nil insert :: BinTree -> [Int] -> BinTree

## **AUFGABE 3 – TEIL (C)**

#### **Einf¨ugen von Schl¨usseln in einen Bin¨arbaum**

```
data BinTree = Branch Int BinTree BinTree | Nil
insert :: BinTree -> [Int] -> BinTree
```

```
insert :: BinTree -> [Int] -> BinTree
insert t [] = tinsert t (x:xs) = insert t' xs
   where t' = insertSingle t xinsertSingle Nil x = Branch x Nil Nil
       insertSingle (Branch y l r) x
            \vert x \vert y \vert = Branch y (insertSingle 1 x) r
            | otherwise = Branch y l (insertSingle r x)
```
## Fragen?